# OPEN DATA

# OpenStreetMap: **el mapa libre del mundo**

OpenStreetMap es a la vez un proyecto de cartografía libre y una comunidad de voluntarios que funciona con una mecánica colaborativa. La calidad de sus datos es supervisada por los mismos contribuyentes.

Además de esta mecánica, comparte con otros proyectos de tipo "wiki", el escepticismo inicial de quienes no han visto cómo, en la práctica, el vandalismo resulta marginal y tiende a volverse inocuo frente al avance de las herramientas y estructuras destinadas a contrarrestarlo, pero principalmente frente al fortalecimiento de comunidades comprometidas con el cuidado y mejora de un sector del mapa.

En 2004, cuando Wikipedia recién pasaba el millón de artículos –quince veces la cantidad que Encarta, el barco insignia de las enciclopedias electrónicas privativas de los años noventa, llegó a tener antes de su cierre definitivo- Steve Coast, en aquel entonces un estudiante de Ciencias de la Computación del University College of London, decidía que las barreras de entrada que la cartografía comercial imponía a los emprendedores y creadores eran demasiado altas y se debía hacer algo para cambiar eso. Es así como desarrolló la idea y comenzó la construcción de las herramientas necesarias para crear una base de datos cartográfica libre, paralela a la del Ordnance Survey, institución gubernamental que por 220 años había prácticamente monopolizado el desarrollo de la gran cartografía en el Reino Unido.

Si bien el nacimiento del proyecto se explica por múltiples causas, destacan el modelo de negocios que el Ordnance Survey utilizó durante décadas y que, empezando el siglo XXI, resultaba una carga demasiado pesada para los nuevos emprendedores, programadores, diseñadores, y autoridades. Éste se concentraba en una estrategia de altos

#### *Julio Costa*

*Administrador de Negocios* 

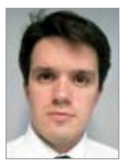

*Internacionales, Universidad de Valparaíso, Chile. Asesor en e-learning, Academia Nacional de Estudios Políticos y Estratégicos, Ministerio de Defensa Nacional, Chile. Fundador de zambelliknowledge. Presidente del Directorio, OpenStreetMap Chile; becario OSI+OSMF, State of The Map 2009, Amsterdam. julio.costa@openstreetmap.cl*

precios y una férrea política de aplicación de sus "Derechos de Autor".

Además de estas barreras legales y financieras, la cartografía del Ordnance Survey también adolece de un defecto común en la inmensa mayoría de los mapas actuales: la capacidad y velocidad en la corrección de errores está supeditada a los ciclos de edición de nuevos mapas.

Fueron estas características -altos precios, licencias sumamente restrictivas, sumados a la rigidez y lentitud de los cambios- los que llevaron a Coast a presentar su nueva idea en EuroFOO un 20 de agosto de 2004. Sólo algunas semanas antes, el 9 de agosto, había registrado el dominio openstreetmap.org, y un par de semanas después, a principios de septiembre, se publicaría el primer mensaje en la lista de correo.

### **OBJETIVOS**

OpenStreetMap es un proyecto destinado a generar y poner a disposición del público datos geográficos libres.

Aunque su gratuidad y licenciamiento (actualmente bajo Creative Commons BY-SA, en proceso de transición a Open Database License-ODbL) son características destacables, el proyecto no se trata únicamente de eso. Una de las ideas fundamentales es dar acceso total a los datos "subyacentes", de manera que cualquier persona pueda hacer desarrollos innovadores y creativos sin tener como límite el contar con acceso sólo a datos preprocesados. Esto, que para algunos puede sonar como una barrera de entrada para desarrolladores menos avezados, es en realidad una ventaja fundamental, que permite a los creadores no sólo controlar el estilo y tipo de renderizado que se hace, sino también los criterios que usaremos a la hora de generar rutas para distintos medios de transporte, modelos en 3D, cartografía para Dispositivos de Navegación Personal, o el Tesauro de términos a los cuales responderá un motor de Geocoding.

Entonces, entendemos por Libre el acceso total y permanente a los datos y no simplemente la gratuidad parcial que

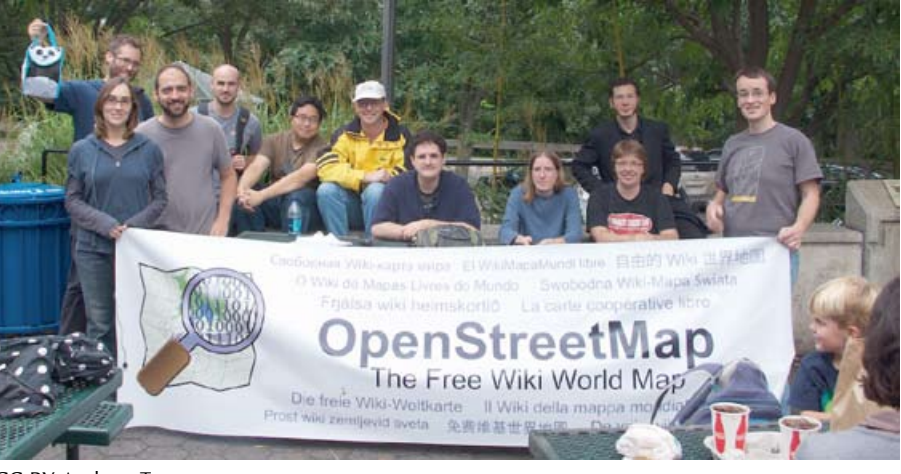

CC-BY Andrew Turner.

ofrecen "alternativas" como Google Map Maker, Waze o Wikimapia.

No se está trabajando gratis para alimentar una Base de Datos corporativa, algo por cierto legítimo en la medida que se entienda a cabalidad lo que se está haciendo, sino que se está contribuyendo a poblar y mejorar un repositorio de conocimiento universalmente disponible.

Este acceso total se logra normalmente a través de un archivo generado semanalmente llamado planet.osm, que contiene la totalidad de la Base de Datos de OpenStreetMap y

del cual se pueden sacar extractos parciales, sumado a archivos XML diferenciales relativamente pequeños, que son publicados en ciclos de un minuto, una hora y un día. Estos archivos "diff" permiten mantener una base de datos actualizada sin necesidad de recargar la totalidad del planet.osm y la correspondiente espera de una semana.

También se puede acceder a los datos a través de la API de OpenStreetMap, pero ésta no trabaja sobre grandes áreas, pues está pensada para actuar como "intermediario" de lectura y escritura en las operaciones regulares de edición.

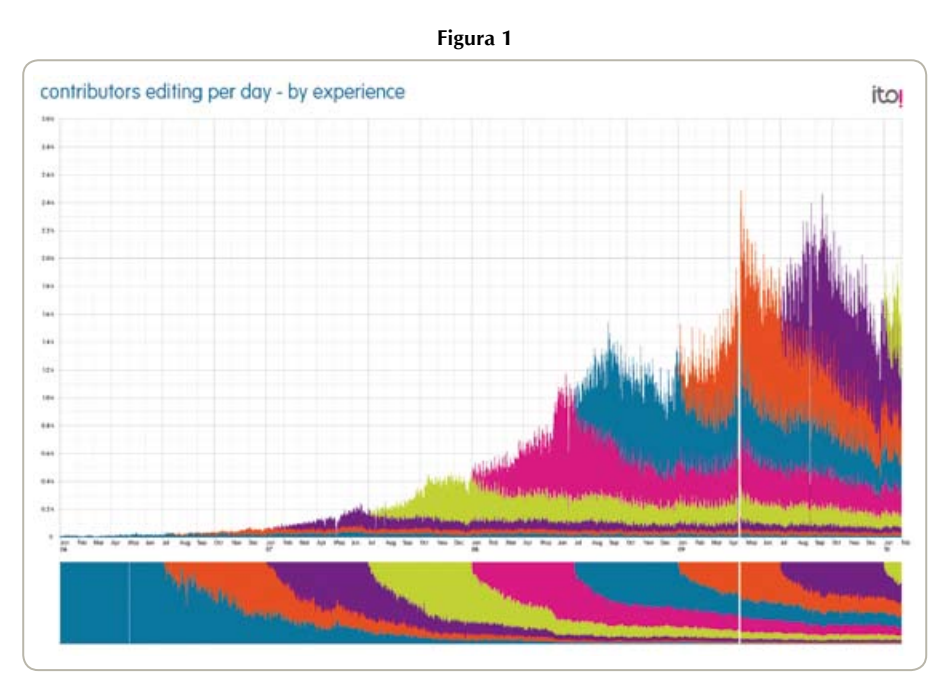

CC-BY-SA www.itoworld.com

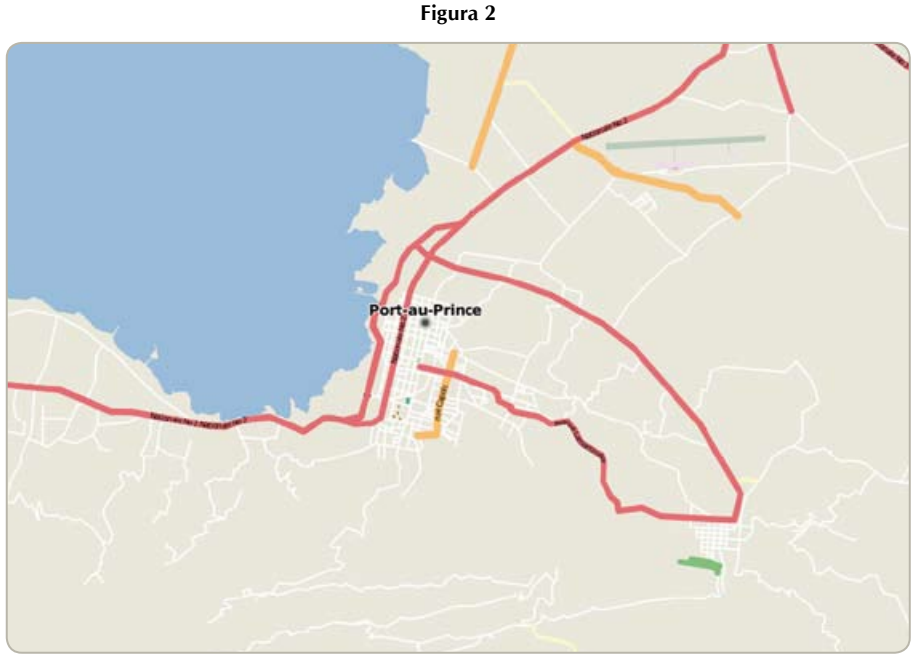

CC-BY-SA www.itoworld.com

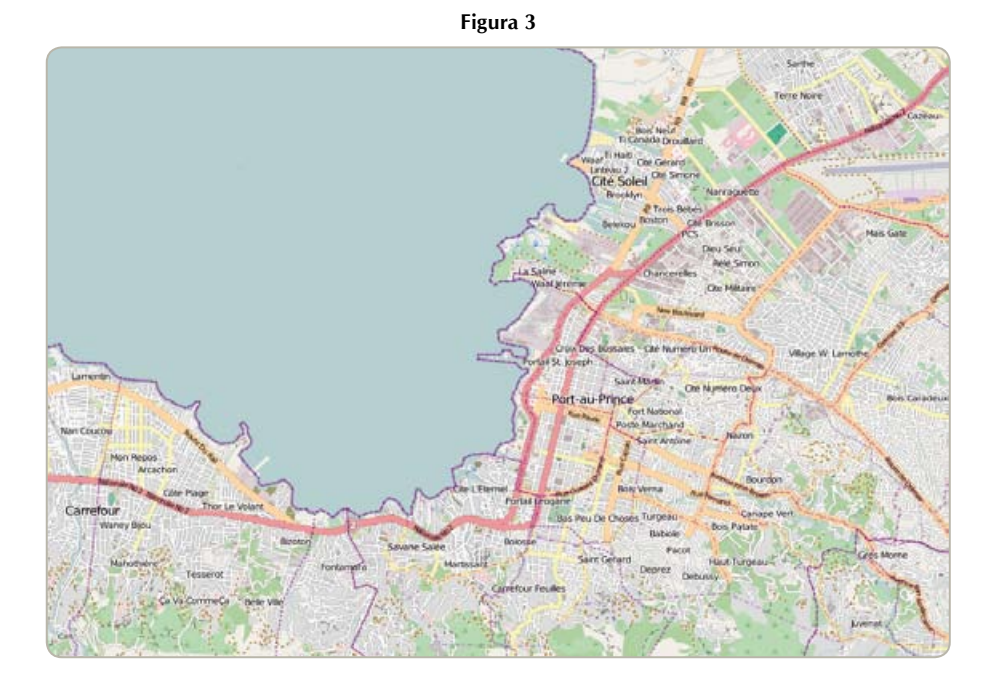

Al trabajar con receptores GPS de uso civil se tiende a pensar que la precisión no será "razonable", pero lo cierto es que un nivel de precisión de digamos cinco metros, es mucho más útil de lo que cualquiera podría pensar. Quizás no para ubicar un misil Tomahawk en un punto preciso de un búnker, pero sí para georreferenciar direcciones, representar usos de suelo, mostrar el transporte público en movimiento por las calles, para uso en Dispositivos de Navegación Personal, y de muchas otras formas. La recomendación general para los contribuyentes más concienzudos es trazar varias veces una ruta, idealmente en distintos horarios y días, lo que expone tu receptor GPS a distintos satélites y condiciones ambientales, consiguiendo buenos "promedios", los que se traducen en vías más precisas.

#### **COMUNIDAD**

Los datos del mapa tienen poco o nulo valor si no existiera la comunidad que está detrás de éste. Son ellos quienes mantienen el mapa en constante evolución, quienes "mapean" hasta los más extraños detalles, y quienes alertan y revierten el poco vandalismo que efectivamente se observa.

En este momento el número de contribuyentes inscritos se empina por sobre las 440.000 personas, de las cuales entre un 5% y 10% colabora de forma constante. En la Figura 1 se puede apreciar el crecimiento en la cantidad de ediciones diarias entre enero de 2006 y enero de 2010, y la contribución en términos de grupos de "experiencia", segmentados por semestre.

Es natural que cada grupo/semestre nuevo aporte proporcionalmente más, pues existe un crecimiento exponencial del universo de usuarios.

Las herramientas de primera línea para comunicarse y aprender sobre OpenStreetMap son las listas de correo y el wiki, pero también existen eventos regulares como los Mapping Parties y la conferencia anual de OpenStreetMap, el State of The Map, que celebró su quinta versión este año en Denver.

La OpenStreetMap Foundation fue creada en agosto de 2006 con el objetivo de: custodiar el dominio, los servidores, y servicios necesarios para que OpenStreetMap funcione; ofrecer un cierto nivel de "aislación jurídica"; y proveer un "vehículo" para la recolección de fondos para el proyecto. Teniendo como misión genérica el apoyo al desarrollo de datos geográficos libres.

#### Pro bono pUblico

Toda la comunidad -desde los miembros del directorio de la OpenStreetMap Foundation hasta los contribuyentes individuales, pasando por los Sysadmin que sostienen la

Una de las ideas fundamentales es dar acceso total a los datos "subyacentes", de manera que cualquier persona pueda hacer desarrollos innovadores y creativos sin tener como límite el contar con acceso sólo a datos preprocesados.

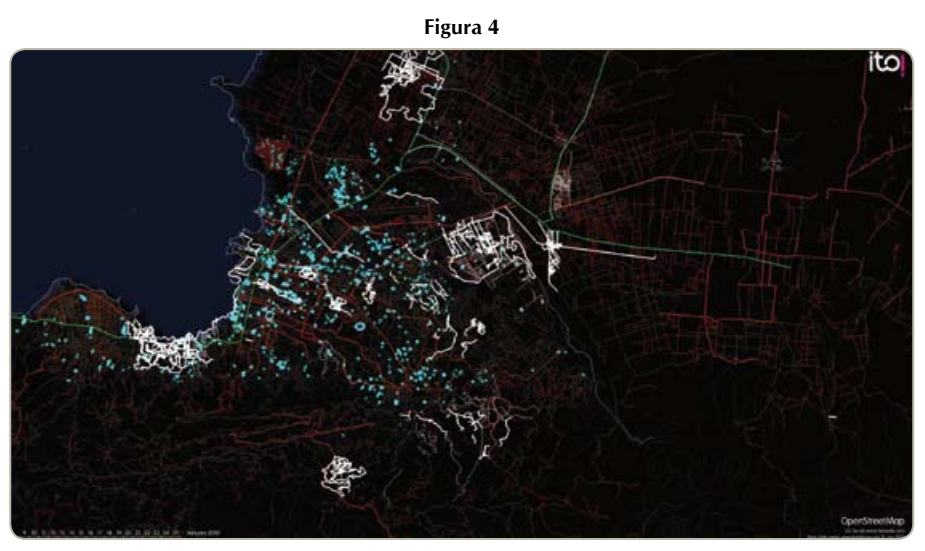

CC-BY-SA www.itoworld.com

infraestructura del proyecto, y los miembros del Humanitarian OpenStreetMap Teamcolabora de forma voluntaria. No se necesita ser experto en Rails o en Organizaciones No Gubernamentales y Cooperación Internacional para participar, basta con tener buenas intenciones y tiempo para contribuir.

El proyecto nació con una orientación implícita a facilitar el trabajo de desarrolladores y emprendedores, pero se ha ido diversificado hasta un punto tal en que personas de todo el mundo construyen proyectos y soluciones humanitarias basadas en el mapa. Sólo algunos ejemplos de esto son el Humanitarian OpenStreetMap Team (HOT), Map Kibera, Afghanistan Election Data, y la utilización como capa por defecto en implementaciones de Ushahidi para Haiti, Japón y Libia, entre otros.

Uno de los fenómenos humanitarios más destacables es el que se dio luego del Terremoto de enero de 2010 en Haití. Grupos de contribuyentes se organizaron para mapear de manera remota las áreas más afectadas. Se contactó a los grandes proveedores de imágenes satelitales (GeoEye y DigitalGlobe), los cuales liberaron imágenes de alta resolución tan pronto como sus satélites estuvieron en posición. Se generaron teselas a partir de esas imágenes, las que estuvieron disponibles para ser usadas como fondo en Potlatch y otros editores, por usuarios de todo el mundo. Esto llevó a que un mapa relativamente pobre (Figura 2), se convirtiera en el mapa más completo de Haití (Figura 3) en cuestión de días.

Grupos de rescatistas, así como el sitio de Ushahidi para Haití, pudieron usar estos mapas sin problemas de licenciamiento, con

constantes actualizaciones, y con la rápida implementación de características especiales necesarias para ese tipo de emergencia en particular, como la geolocalización de campamentos "espontáneos" (Figura 4).

## Desafíos técnicos

Si bien los datos "crudos", que son el centro del proyecto, se pueden adaptar para funcionar bajo múltiples escenarios, existen configuraciones comunes de trabajo.

Por ejemplo, un servidor para el renderizado de teselas (tiles), normalmente involucra una distribución de Linux para servidores, con PostgreSQL/PostGIS como motor de Base de Datos, junto con Python y algunas otras librerías necesarias para hacer funcionar Mapnik, el software libre de renderizado más utilizado para convertir los datos geográficos, almacenados en Bases de Datos o Shapefiles, a bitmaps.

Mapnik es una evolución de los motores de renderizado libres y la diferencia de éste con motores arcaicos como Osmarender, aún puede apreciarse al seleccionar esta segunda alternativa en el menú de capas de la página principal de OpenStreetMap.

La Base de Datos PostgreSQL es poblada a partir de un archivo planet y los diferenciales ya mencionados, o un extracto del primero, utilizando una aplicación conocida como *osm2pgsql.*

Es común que las teselas sólo sean renderizadas previamente en los niveles menos profundos de zoom (0-11), dejando los niveles más profundos (12-18), que involucran muchísimas más imágenes para la misma superficie (el número aumenta por un factor de cuatro por cada nivel de zoom que avanzamos. Ver tabla a continuación), para ser renderizadas bajo demanda, utilizando *mod\_tile*, un módulo de Apache, para gestionar el caché, la expiración de los archivos, y los requerimientos de nuevas imágenes al "back-end" (normalmente renderd o tirex).

Si bien a nivel nacional se han hecho algunas importaciones masivas de datos, el grueso del trabajo se sigue haciendo de forma manual, aportando de esa manera a una revisión más minuciosa de los datos que se almacenan y actualizan.

Si todas las potenciales teselas se renderizaran previamente, y tomando en consideración que en promedio tienen un tamaño de 633 bytes, se necesitarían un poco más de 54.000 Gigabytes para almacenarlas. La realidad es que con el esquema de almacenaje y renderizado utilizado, y a pesar de la alta demanda que tienen los servidores de la OpenStreetMap Foundation, sólo se utiliza un poco menos de 1.000 Gigabytes, un 1,79% del máximo potencial.

Pero no debemos quedarnos sólo con este dato. Cada hora los servidores de la fundación entregan cerca de cuatro millones de teselas, llevando este número a más de mil millones en cerca de once días. Algo que a la iniciativa "libre" del Ordnance Survey, OS Openspace, le toma cuatro días y más de tres años respectivamente.

Y todo este trabajo se sigue realizando sobre Hardware relativamente simple y financiado a través de donaciones. Por ejemplo *yevaud,* el servidor que se encarga del renderizado y entrega de tiles utilizando Mapnik, cuenta con dos procesadores Xeon de cuatro núcleos, 48GB de RAM, y múltiples arreglos de discos SATA.

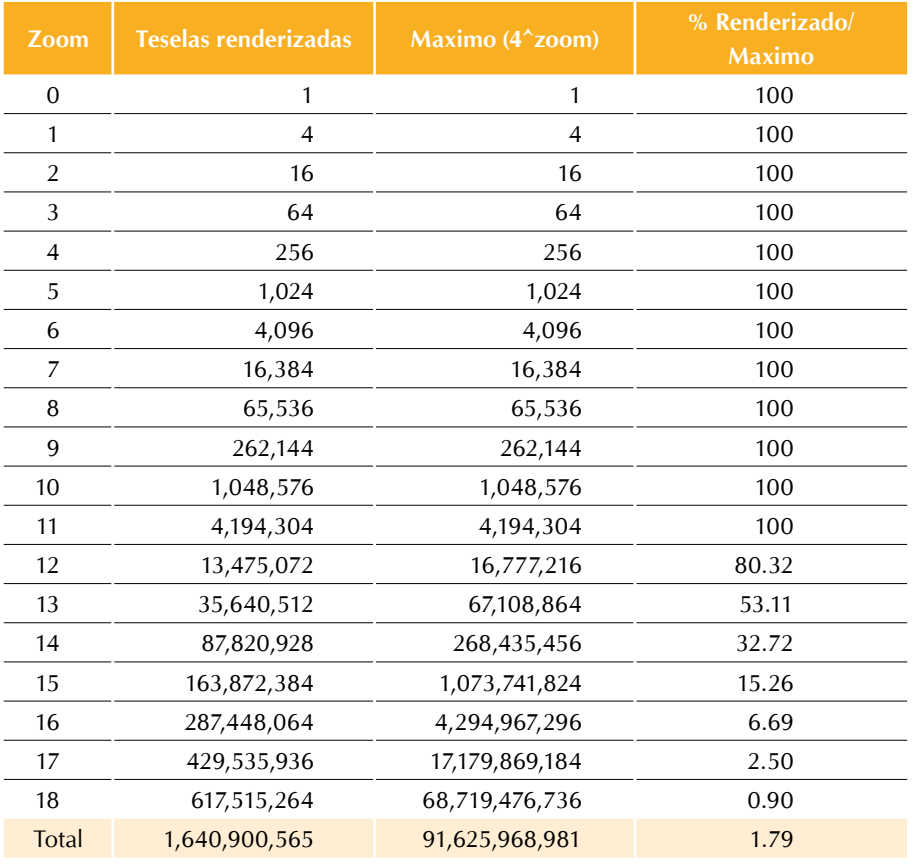

#### En Chile

La comunidad local se ha desarrollado paulatinamente durante los últimos cuatro años, con algunos extranjeros residentes en Chile inicialmente, pero con una creciente e intensiva participación de chilenos actualmente.

Se han organizado múltiples eventos pequeños del tipo Mapping Party, pero también eventos de mayor convocatoria como la "Mañana de Mapas Libres". Además se participa de manera constante en conferencias y ferias anuales como el Día del Software Libre, la FLISOL y el Encuentro Linux, entre otros.

Si bien a nivel nacional se han hecho algunas importaciones masivas de datos, gracias a la colaboración de instituciones como la Dirección de Vialidad del Ministerio de Obras Públicas, el Gobierno Regional Metropolitano de Santiago, el Instituto Nacional de Estadística (INE), la Secretaría de Planificación de Transporte (SECTRA), la Coordinación de Transportes de Santiago, entre otros, el grueso del trabajo se sigue haciendo de forma manual, aportando de esa manera a una revisión más minuciosa de los datos que se almacenan y actualizan.

A diferencia del Ordnance Survey en su momento, el Instituto Geográfico Militar de Chile, ha tomado contacto con OpenStreetMap en momentos en que el concepto de OpenData está mucho más difundido y es más apreciado, incentivando la colaboración y anunciando la liberación de varios conjuntos de datos en el futuro cercano.

# Cómo empezar

Normalmente comenzamos creando una cuenta de usuario en el sitio principal de OpenStreetMap y familiarizándonos con el editor más simple, Potlatch. Este se encuentra disponible a través de la pestaña "Editar" en ese sitio, y sólo requiere tener instalado el plugin de Adobe Flash en nuestro navegador. A través de él se puede editar sobre imágenes satelitales y aéreas

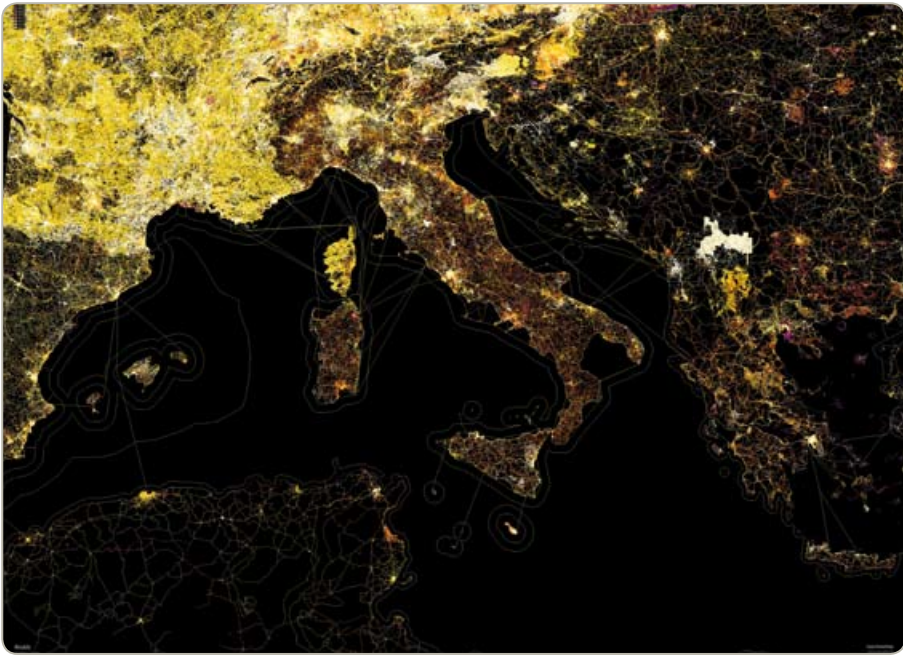

CC-BY-SA www.itoworld.com.

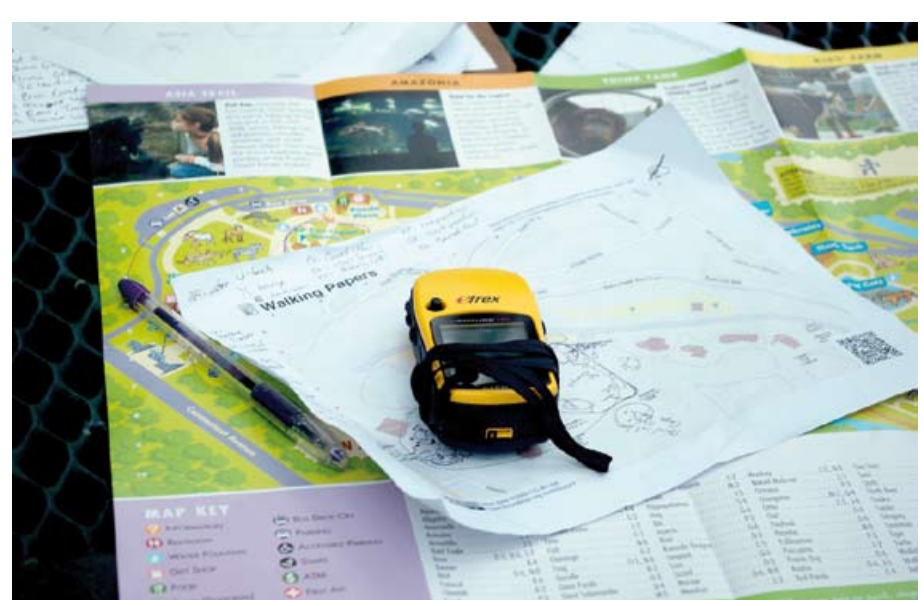

CC-BY Andrew Turner.

liberadas por distintas instituciones, así como múltiples renders que pueden servir de referencia. Cuenta con un extenso listado de elementos cartográficos predefinidos: tipos de rutas, hidrología, usos de suelo, puntos de interés, etc.

Una vez que estamos familiarizados con alguno de los editores (Potlatch, JOSM, Merkaartor, Mapzen, etc.), podemos salir a terreno con nuestro GPS y generar un track en formato GPX, el cual luego subiremos al sitio de OpenStreetMap, en la pestaña "Trazas GPS".

Una vez que el trazo está cargado en los servidores de OSM podemos editar sobre él, lo que en la práctica nos permite llegar a lugares en los que las imágenes satelitales y aéreas muchas veces no son lo suficientemente buenas, por ejemplo, senderos de parques que son tapados por los árboles, o calles que son tapadas por sus propios edificios en las fotografías (depende del "azimuth" de esa fuente).

También existe la opción de usar Walking-Papers, una herramienta desarrollada por Mike Migurski de Stamen Design en San Francisco, pensando en aquellos lugares donde la gente no puede pagar por un receptor GPS y los programas GPStogo de préstamo de equipos simplemente no dan abasto.

Sólo se debe ingresar a http://walkingpapers.org/, seleccionar un sector del mapa con el mayor zoom posible (en mi experiencia, menos de 16 o 17 no resulta útil), se selecciona una orientación, una distribución, y un proveedor para el mapa, y se hace clic en "Crear". Esto generará un archivo PDF para imprimir, el que tendrá marcadores en sus cuatro esquinas, dos de los cuales serán un Código QR y el logotipo de la licencia Creative Commons. Estos permiten que una vez que hicimos todo tipo de anotaciones sobre el mapa, escaneamos éste, y lo subimos al sitio de Walking Papers, el sistema pueda identificar su ubicación y escala, y lo use como fondo en un Potlatch en el mismo sitio.

Si quieres practicar el uso del editor, no hay problema, sólo recuerda no guardar al terminar de hacerlo. Los datos son transferidos a la API y a la Base de Datos, sólo cuando presionas "Guardar", comentas el Changeset y aceptas.

Ante preguntas sobre cómo etiquetar nodos, vías y áreas, o sobre cómo utilizar los editores u otras tecnologías, no dudes en preguntar en las listas de correo o revisar el wiki, la fuente "inagotable" de conocimientos y repositorio de la mayor parte de los temas en que hay convenciones sobre cómo hacer las cosas. BITS

#### **REFERENCIAS**

http://www.openstreetmap.cl/ http://www.openstreetmap.org/ http://wiki.oreillynet.com/eurofoo/index.cgi http://lists.openstreetmap.org/listinfo http://wiki.openstreetmap.org/wiki/Main\_ Page http://2010.afghanistanelectiondata.org/ http://www.osmfoundation.org http://mapnik.org/ http://mike.teczno.com/notes/walking-papers html